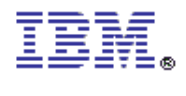

@ 1995 IBM Corporation

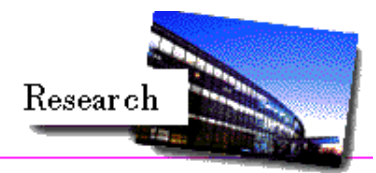

# **Distributed Cache Manager and API**

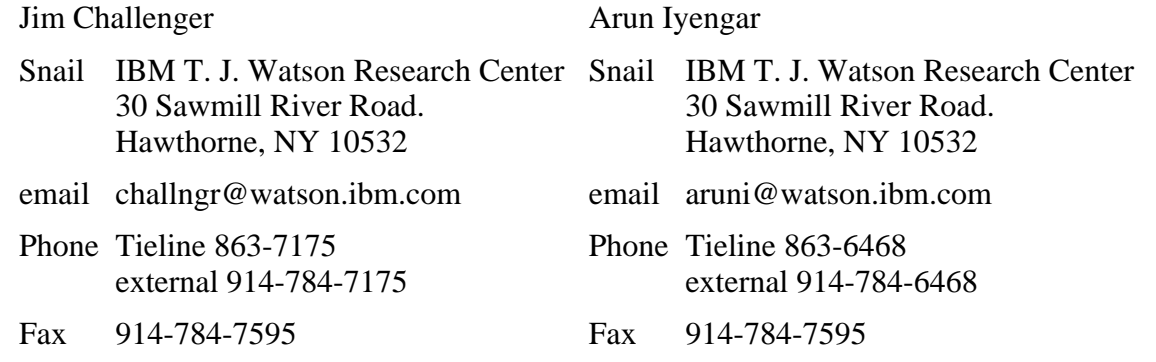

# **Contents**

- Overview
- Building the cache manager
	- O Getting Source
	- O Build Prerequisites
	- O Compiling
	- O Installing
	- Verifying
- Configuring the Cache Manager
	- O Concepts
	- O The cache-manager Stanza
	- O Trace Flag Definitions
	- Cache Definition Stanzas
- The cacheadm Command
- Interpreting the Log
- Statistics
	- **O** Initialization Record
	- O Termination Record
	- O Statistics Record
	- O Statistics API's
- Cache Coherency
- Application Program Interface
- O Overview
- O Description
- O Structures
	- CacheHandle Structure
	- CacheStringList Structure
	- CacheToken Structure
	- CacheStatToken Structure
	- CacheDisp Structure
	- CacheRC Structure
	- CByteString Structure
- O CacheAddDependency()
- O CacheAppend()
- O CacheBuffer()
- CacheBufferToken()
- O CacheClear()
- O CacheClose()
- CacheDeleteDependency()
- O CacheFile()
- CacheFileToken()
- O CacheFlush()
- O CacheFreeToken()
- CacheGetBuffer()
- $O$  CacheInit()
- CacheInvalidateRecord()
- O CacheOpen()
- O CachePurge()
- O CacheRead()
- CacheSetBuffer()
- CacheShowDependentKeys()
- CacheStream()
- O CacheStreamToken()
- CacheStringListFree()
- CacheStringListReset()
- CacheStringListNext()
- CacheSwitch()
- O CacheWrite()
- O CacheTerm()
- O CacheGetStats()
- CacheFreeStatToken()
- Sample Configuration File

# **Overview**

The cache manager provides multi-threaded management of multiple caches within a single process. Each cache is completely independent of the others and may be configured to enforce differing policies. Although completely general in nature, the cache manager has been designed with the intention of managing cached, dynamically generated HTML pages for WWW sites.

A cached object such as an HTML page could have been constructed from several other data aggregates such as database tables. The cache manager allows these relationships to be specified. Each cached item may have a list of *dependencies* associated with it. For example, an item on a dependency list for a cached HTML page might represent a database table whose value affects the contents of the page. The cache provides an API function for specifying that the database table has been updated. This causes all cached objects which depend on the table to be invalidated. Using this mechanism, a routine which performs updates to a database can update the cache without knowing the specific URL's which are affected by the update.

The cache manager is designed to work in a networked environment in which a single cache is shared among multiple processes on multiple machines.

An API is provided to enable applications to communicate with the cache manager. Functions to manage tokens, data, and perform cache administration are provided.

# **Building the cache manager and API**

# **Getting source**

Current source for the Cache Manager is freely available but we must track distribution. Please contact Jim Challenger at challngr@watson.ibm.com. Current source status is:

- Source AIX 4.1.4 (compressed tar, 2.5M)
- Source Windows NT 4.0 (in progress, available 3Q 1997)

Distributions include all source, makefiles, and tools required for building.

# **Build Prerequisites**

To build the cache manager as distributed the following software is reqired:

- **•** GNU make.
- Flex, from the Free Software Foundation.
- AIX 4.1.4 or AIX 3.2.5
- Optionally, Bison, fromt the Free Software Foundation

The makefiles are constructed for gmake, from the Free Software Foundatation. It is straightforward to convert them to work with IBM make, but converted makefiles are not part of this distribution.

A copy of gmake and flex are provided in the source directory with the cache manager for convenience.

# **Compiling**

The cache manager consists of three compoents:

- 1. A thread package, providing operating system independence,
- 2. A transaction framework, called the ''daemon framework'', providing network independence, and
- 3. the cache manager itself.

The source is organized into three directories, thread, daemon, and cachemgr. There are several build options available:

1. **Default.** This uses a cooperative threading model and the GNU version of yacc, ''bison''. This version is not appropriate for product-level work because of the use of bison; however, bison provides better diagnostics than most versions of yacc, and is recommended for development work.

To build this version, cd to the top directory, and run

gmake

2. **Use a cooperative thread model, using operating system supplied yacc**. To build this version, cd to the top directory and run

gmake use\_yacc

3. **Use a preemptive thread model, with bison**. This uses the pthread interface.

gmake pthread

4. **Use a preemptive thread model, with yacc:**

gmake pthread\_yacc

When the build is complete, the cachemgr directory will contain several files:

- cachemgrd the cache manager
- cache\_api.shr.o an AIX shared library with the API calls documented below.
- libcache.a an AIX (nonshared) library with the API calls documented below
- test\_cached a test program to verify the build and basic function.

# **Installing**

To install the cache manager, perform the following steps:

- Create a directory on a file system large enough to contain the cache manager executables and logs. A minimum of ten megabytes is recommended.
- Copy the files created during the build process to your new directory.
- Create a configuration file.

Create a directory for each cache named in the configuration file.

Installation is complete. To start the cache manager, issue the command,

cachemgrd -c <config\_file>

where config\_file is the name of your configuration file. Verify successful startup by checking the cache manager log.

# **Verifying**

To verify installation,

- 1. Create a small file (which can be overwritten) in some directory,
- 2. Configure two caches called test1 and test2,
- 3. (re)Start the cache manager.
- 4. Verify that the caches were correctly configured and were started by checking the cache manager log.
- 5. Run the command

test\_cached -f1 <filename>

where filename is the name of the file you created.

Several messages will be printed by the verification routine, some of which are deliberate error messages. Verification is successful if the last message is

cache verification was successful.

The test\_cached program accepts several parameters:

```
test cached [-h hostname] [-p port] [-f1 fileid] [-c1 cacheid] [-c2 cacheid] [-to
```
where

- **-h** is the hostname where the cache is running, if different from where test\_cached is run.
- **-p** is the port the cache is configured on, if different from the default (7175).
- **-f1** is the name of a small file to be used to verify the file APIs.
- **-c1** is an alternate cache id to be used for testing other than ''test1''.
- **-c2** is an alternate cache id to be used for testing other than ''test2''.
- **-to** is the communications timout to be used, other than the default of 30 seconds.

# **Configuring the Cache Manager**

# **Concepts**

The configuration file consists of a series of named stanzas. One stanza per cache must be defined, as well as one stanza for the cache manager itself.

A stanza consists of a label followed by a series of statements, one per line, enclosed in braces. Example:

```
 cache0 {
   caching = on
     mem-size = 10MB
 }
```
# **The cache-manager stanza**

The cache-manager stanza defines the parameters of the manager itself: network information, logging status, tracing status. This stanza is required and must be labeled cache-manager.

Keywords accepted in the cache-manager stanza are:

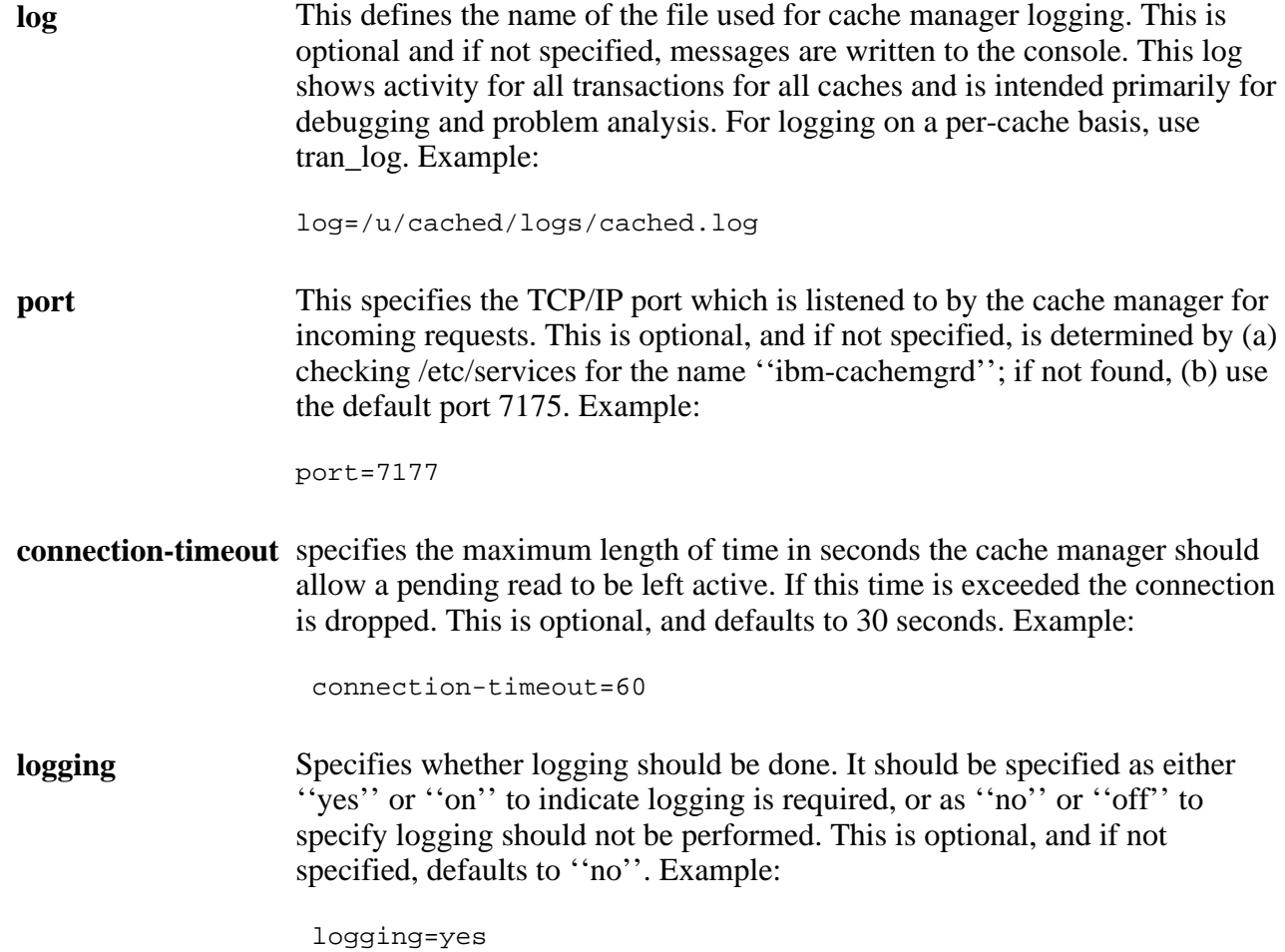

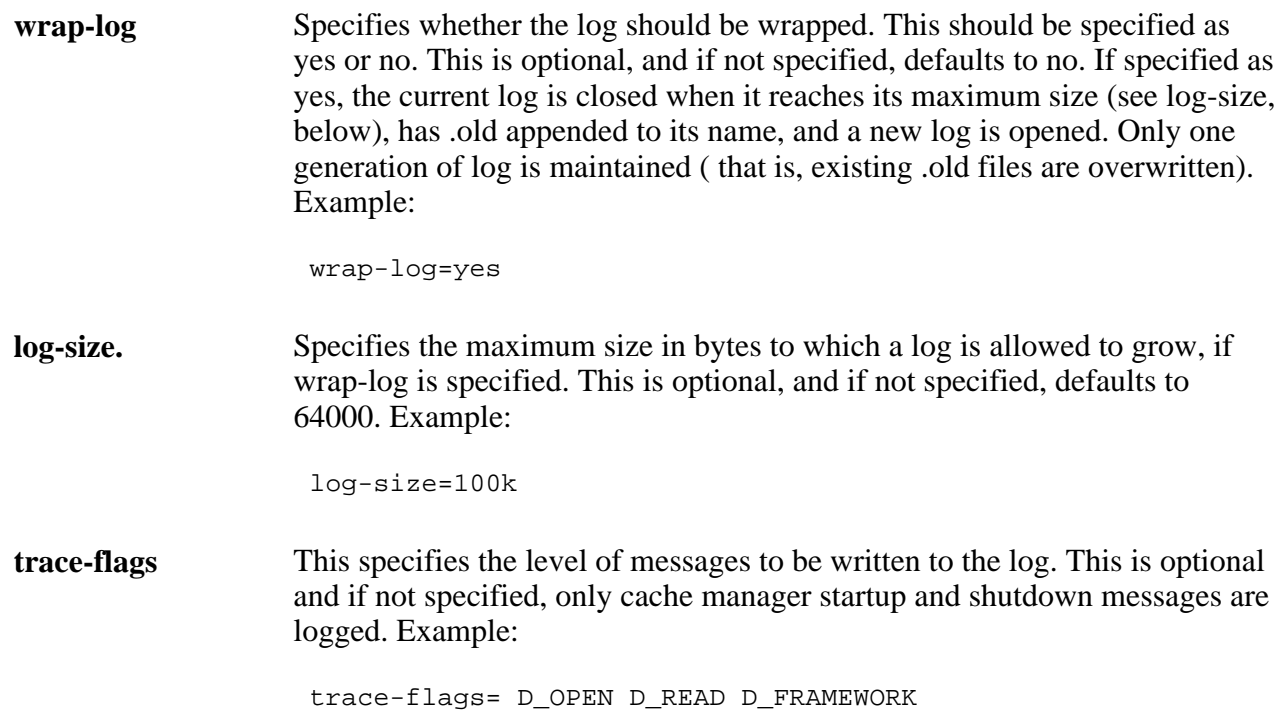

# **Trace Flag Definitions**

Trace flags are intended for diagnostic use and can provide considerable information about the inner workings of the cache manager.

Trace flags should be specified as a blank-delimited list. Supported flags are:

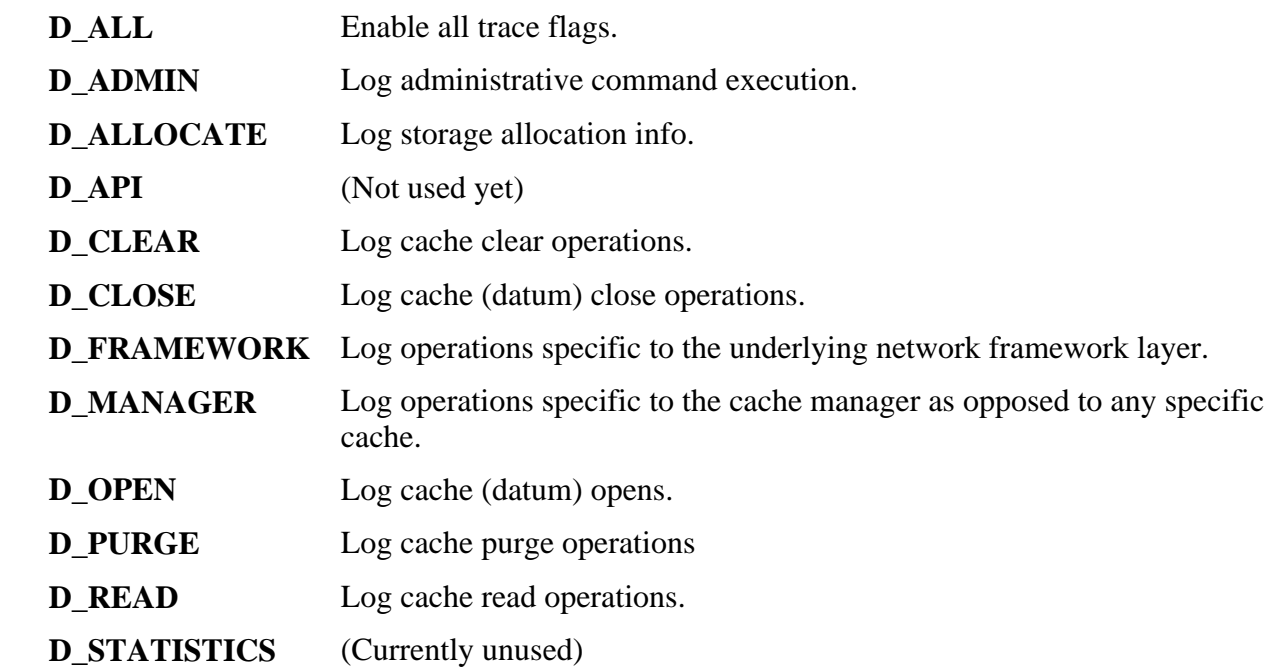

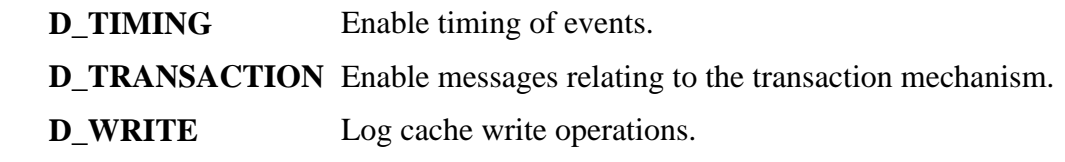

# **Cache Definition Stanzas**

Each cache which is managed by the cache manager must be defined in the configuration file. Valid keywords include:

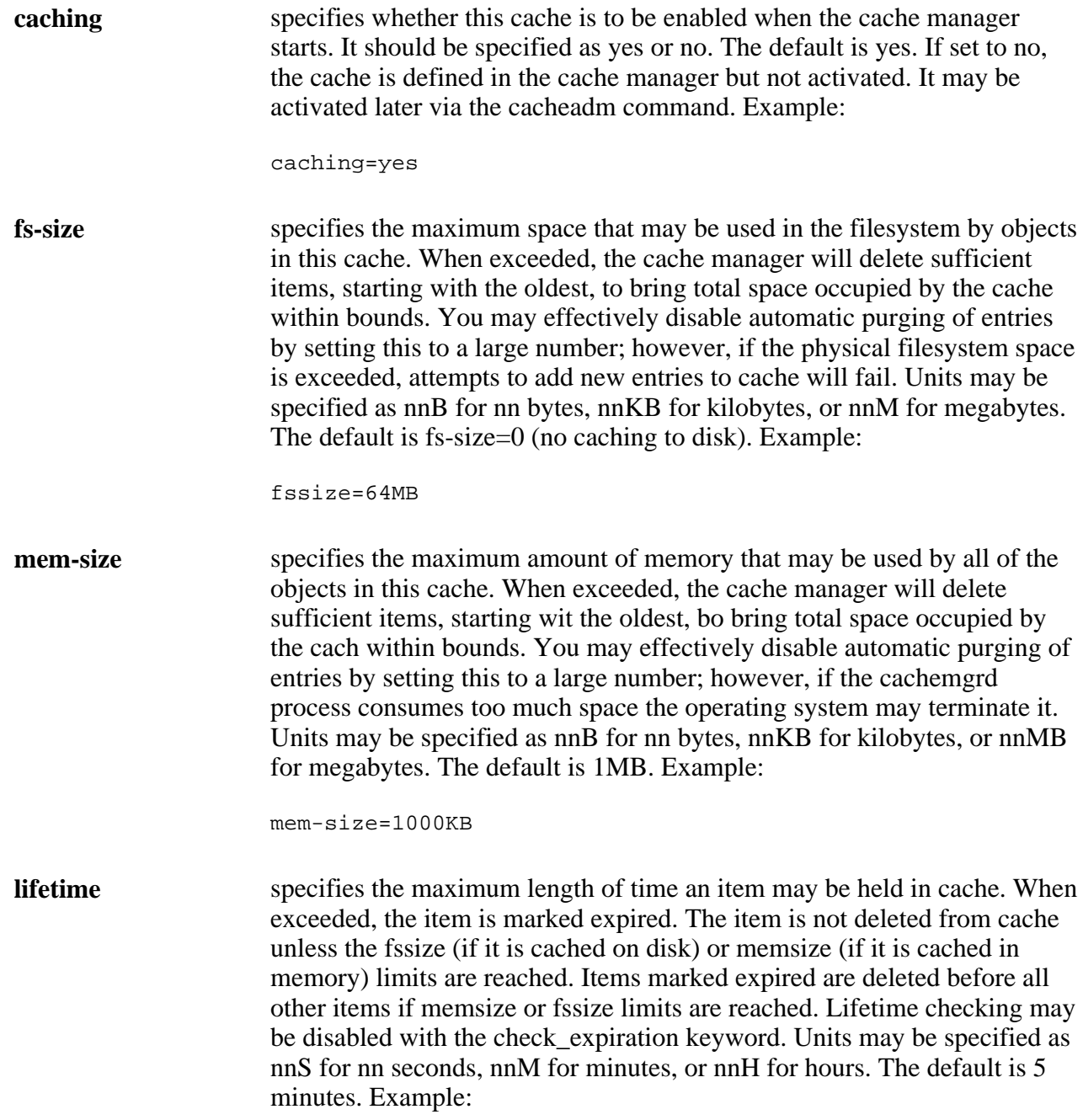

lifetime=600S **check-expiration** specifies whether lifetime checking should be performed. The default is yes. If set to no items are never marked expired. The default is 60 seconds. Example: check-expiration=no **datum-memory-limit** specifies the maximum size a specific data item may occupy within the memory cache. If an item is too large for memory, the file cache is checked, and if it will fit there, is placed in the filesystem instead. If it does not fit in the filesystem, the attempt to cache the item will fail. If the item is smaller than datum\_memory\_limit but no room exists in the memory cache, the oldest items are deleted from the memory cache to accommodate the new item. Units may be expressed in bytes(B), kilobytes(KB), or megabytes(MB). The default is 1KB. Example: datum-memory-limit=200KB **datum-disk-limit** specifies the maximum space in the file cache an item may occupy. No object larger than this will be accepted for caching. If the object is smaller than datum\_disk\_limit but no space remains in the file cache, the oldest items are deleted to accommodate the new item. Units may be expressed in bytes(B), kilobytes(KB), or megabytes(MB). The default is -1 (no limit). Example: datum-disk-limit=1MB **stat-interval** specifies the time between creation of statistics records. If set to zero, no statistics records are written. Units may be nnS for nn seconds, nnM for minutes, or nnH for hours. The default is 0 ( don't collect statistics). Example: stat-interval=1M **reset-stat-counters** specifies whether or not statistics counters should be reset to 0 each time they are written to the log file. The default is yes. Example: reset-stat-counters=no **root** specifies the name of the directory to hold the cache items. On startup, the filesystem containing this directory must be at least as large as fssize or the cache will not be started. root may be specified as a path relative to that in which the cache manager was started, or an absolute path. This parameter is required. Example:

root=/u/cached/caches/cache0

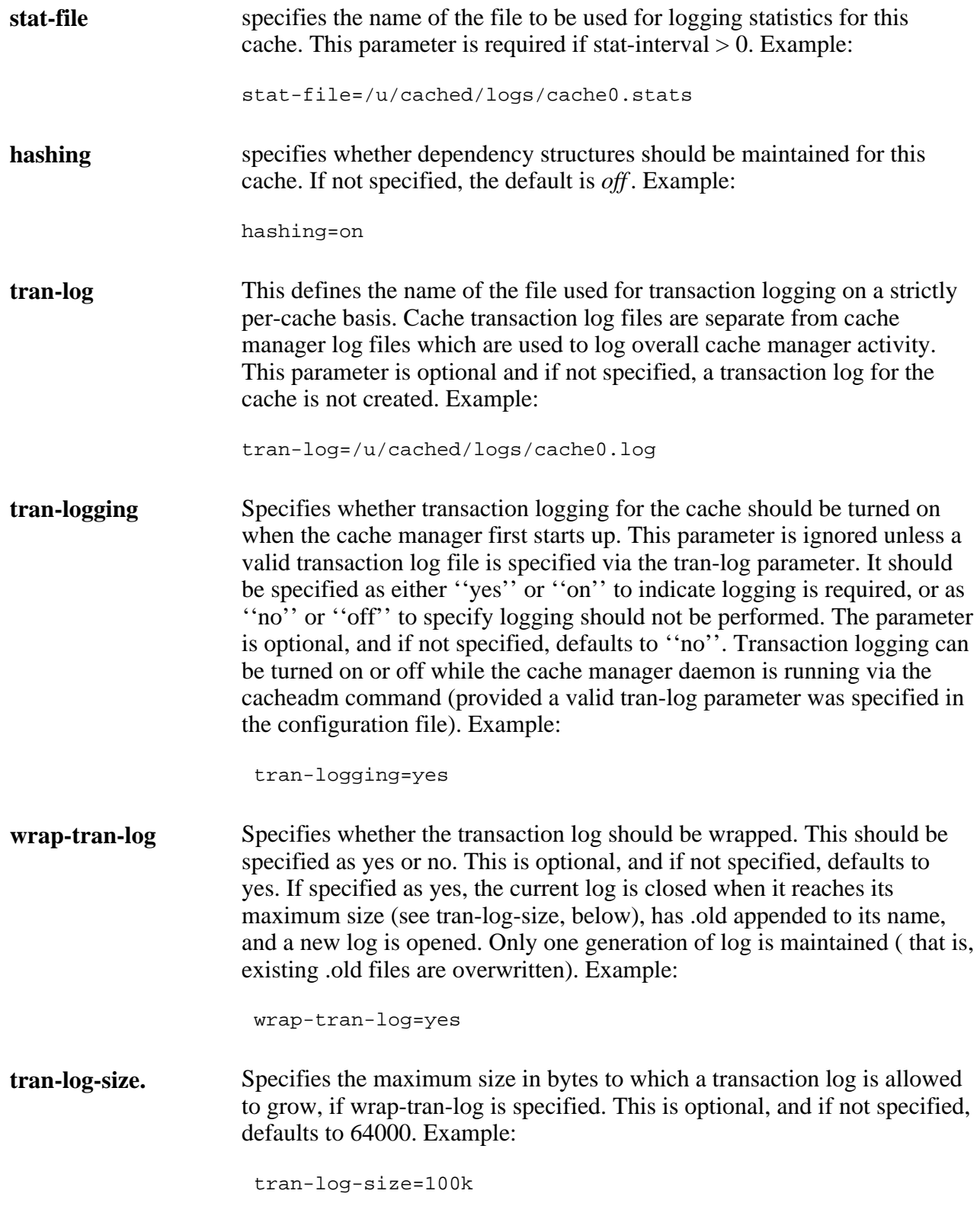

# **The cacheadm Command**

Use the cacheadm command to stop the cache manager, flush a specific cache, query a specific cache, enable or disable logging and logging flags, and start and stop statistics gathering. All parameters may be abbreviated to the minimum unique set of characters. The syntax of the cacheadm command is

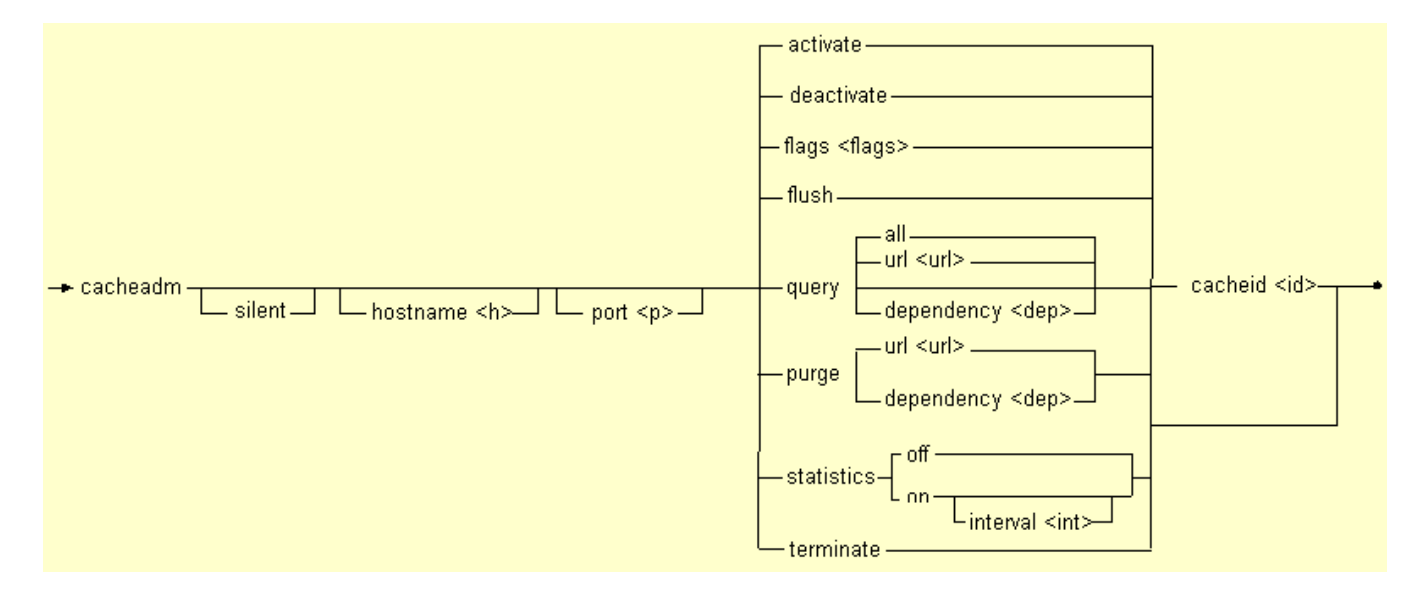

#### where

means ''activate the specified cache''. If the cache is already active, nothing is done.

 **activate** If a cache transaction log is being maintained, a transaction record in the following format is generated:

<date> <time> cacheadm activate

**deactivate** means ''deactivate the specified cache''. If the cache is already inactive nothing is done. All pending operations are completed and no new ones accepted. When the last operation is complete, the cache is marked inactive.

> If a cache transaction log is being maintained, a transaction record in the following format is generated:

<date> <time> cacheadm deactivate

- **cacheid** specifies which of the managed caches the command pertains to (for relevant commands).
- **flags** specifies the state of the named flags should be toggled. The flags are specified as a blank delimited list of flags as described below.
- **flush** means flush the cache.

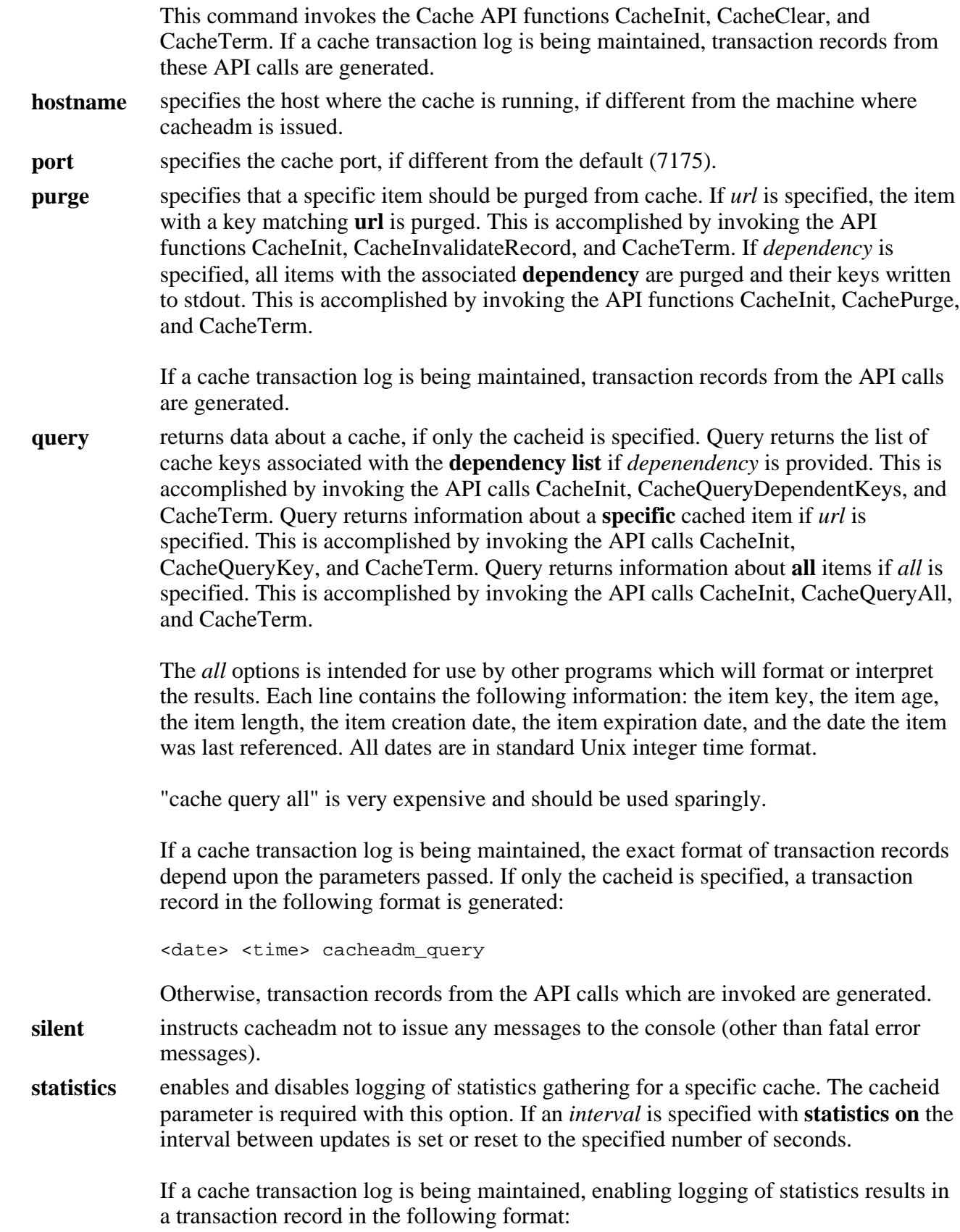

<date> <time> cacheadm\_stat\_activate

Disabling logging of statistics results in a transaction record in the following format:

<date> <time> cacheadm\_stat\_deactivate

**terminate** means terminate the cache manager.

**tranlogging** enables and disables transaction logging for a specific cache. The cacheid parameter is required with this option. This command will only have an effect if a valid transaction log for the cache was specified in the configuration file via the tran-log parameter.

Enabling transaction logging results in a transaction record in the following format:

<date> <time> cacheadm\_tranlogging\_activate

Disabling transaction logging results in a transaction record in the following format:

<date> <time> cacheadm\_tranlogging\_deactivate

# **Cache Manager Log flags**

The log flags described in this section are only applicable to cache manager logs and not to cache transaction logs. The log flags correspond directly with the trace flags which are set in the configuration file. This provides a way to dynamically modify the logging level without restarting the cache. Most log flags can be turned on by specifying the first character as a plus sign (+) or turned off by specifying a minus sign (-). For example:

cacheadm -l +D\_WRITE -D\_TIMING

This example turns on tracing of all cache write activities, and turns off the transaction timing code.

Valid flags are:

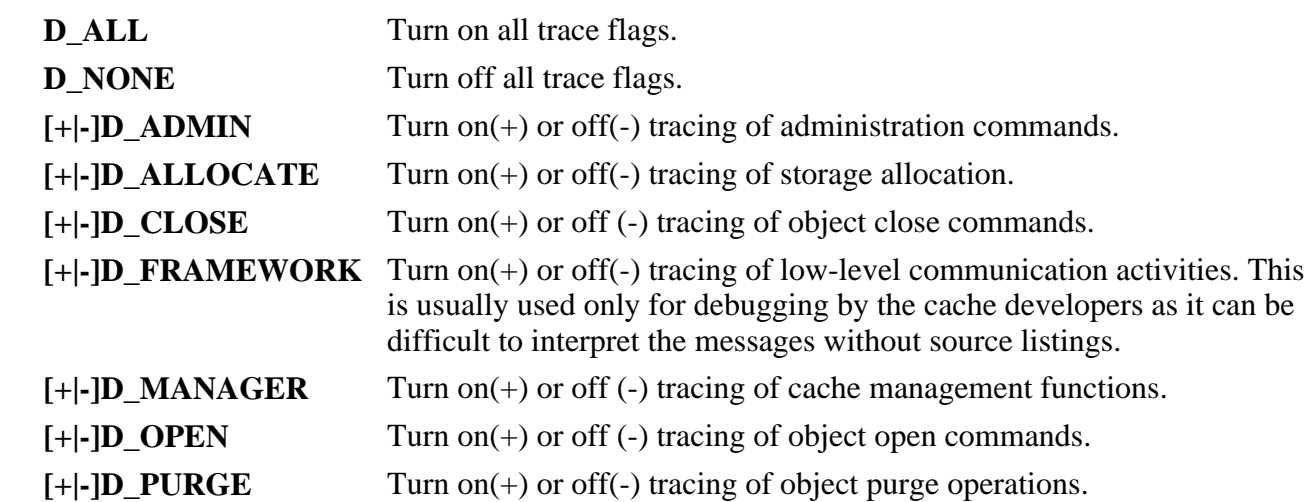

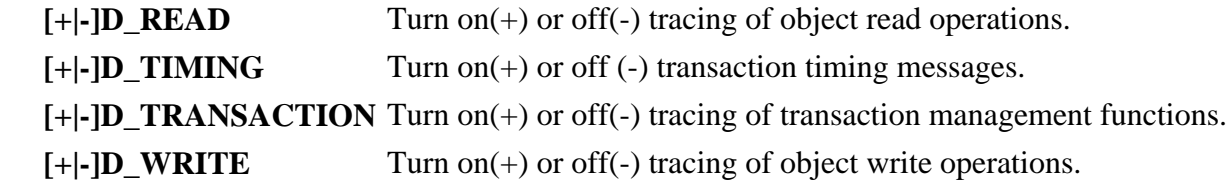

# **Interpreting the cache manager log**

Log messages are of the form

date time action [flagid] (threadid) (cacheid) message

where

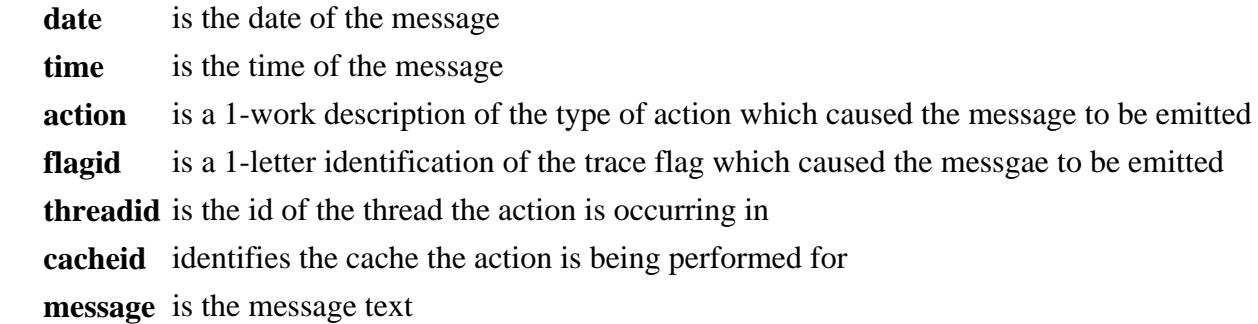

Flagids correspond to trace flags thus:

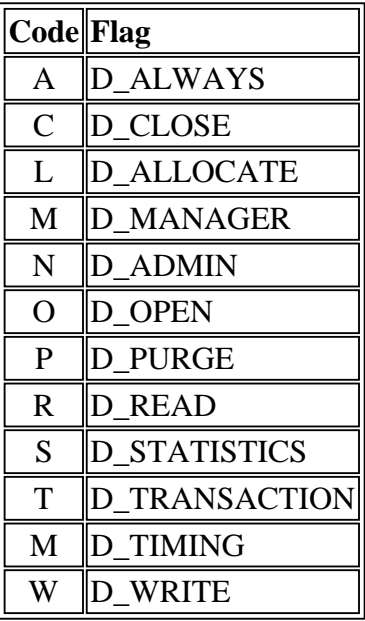

# **Statistics**

Several statistics regarding internal operation are kept and optionally written to the accounting log. A sepparate log per cache may be maintained, or all statistics may be written to the same log. This log is configured with the statistics\_log and statistics\_interval keyword of the configuration file. Statistics gathering can be modified without stopping, reconfiguring, and restarting the cache manager with the cacheadm statistics command. Note however, that changes made via cacheadm statistics are not saved across restarts of the cache manager.

The statistics log is a plain ascii file suitable for processing or import by spreadsheets or database programs. Three types of records are written:

- Initialization records document the startup of statistics gathering for a particular cache.
- Termination records document the termination of statistics gathering for a particular cache.
- Statistics records are a blank-delimited set of numbers showing activity within the cache.

# **Initialization record**

Initialization records are of the form:

mm/dd/yy hh:mm:ss id Initialization: interval n seconds

where

**mm/dd/yy** is the month, day, and year that statistics gathering starts.

**hh:mm:ss** is the hour, minute, and second that statistics gathering starts.

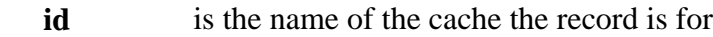

**n** is the collection interval

# **Termination record**

Termination records are of the form:

mm/dd/yy hh:mm:ss id Termination

### where

**mm/dd/yy** is the month, day, and year statistics gathering stops.

**hh:mm:ss** is the hour, minute, and second statistics gathering stops.

**id** is the name of the cache the record is for.

# **Statistics record**

Statistics records are of the form:

```
 mm/dd/yy hh:mm:ss id <statistics>
```
where

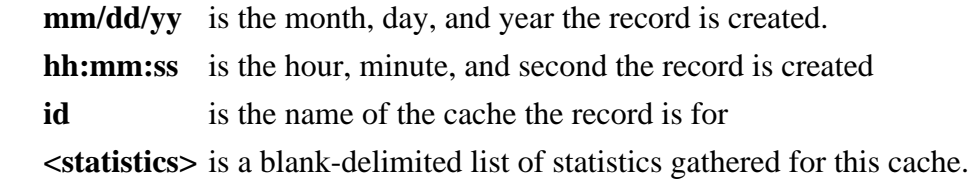

The list of statistics consists of the following fields, in the following order:

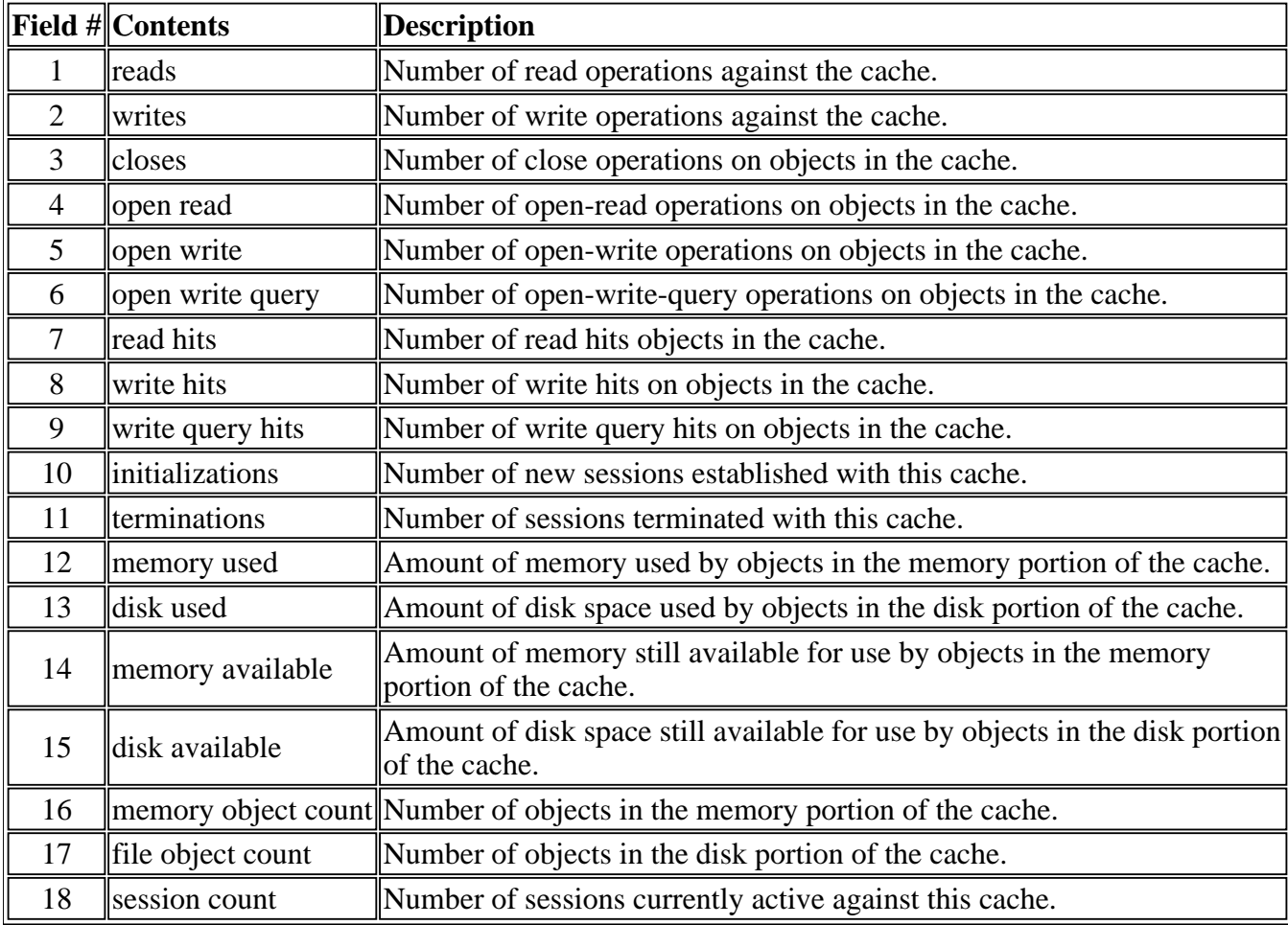

The counters for the following items are reinitialized to zero (0) each time a record is written: reads, writes, closes, open\_read, open\_write, open\_write\_query, read\_hits, write\_hits, write\_query\_hits, initializations, terminations.

# **Accessing Statistics from an Application Program**

An application program communicating with a cache manager can access statistics counters from a cache via the API call

● CacheGetStats.

# **Cache Coherency**

Maintaining coherency of database and cache can be difficult. The principal problem is managing the many-to-many relationship of database tables to pages. That is, many database tables may participate in the construction of many different pages.

Both the program which generates the pages and the program which fetches them (httpd) must view the cache from the point of view of each page's URL. The database, however, must view the cache from the point of view of the tables and rows from which each page is constructed. The pages in cache can be said to be *dependent* on the database tables from which they are created.

To solve this problem, the cache manager maintains two different references to a page, its *primary key*, and its *dependency list*.

Each page is indexed via its primary key, assigned during a CacheOpen() call. This is the key which the httpd uses.

After a page is created, the secondary association, or *depdendency* may optionally be defined. Any number of *dependencies* may be defined. A *dependency* is an arbitrary string associated with each page. Once defined, a cache item (page) may be purged by referencing this dependency. Many pages may be associated with the same dependency, in which case, all pages referenced by that *dependency* are purged.

In the following diagram, pages 1, 2, and 3 are dependent on "table2". If "table2" which has just been updated, we can purge these three pages with a single call to CacheInvalidateRecord( ... , "Table2").

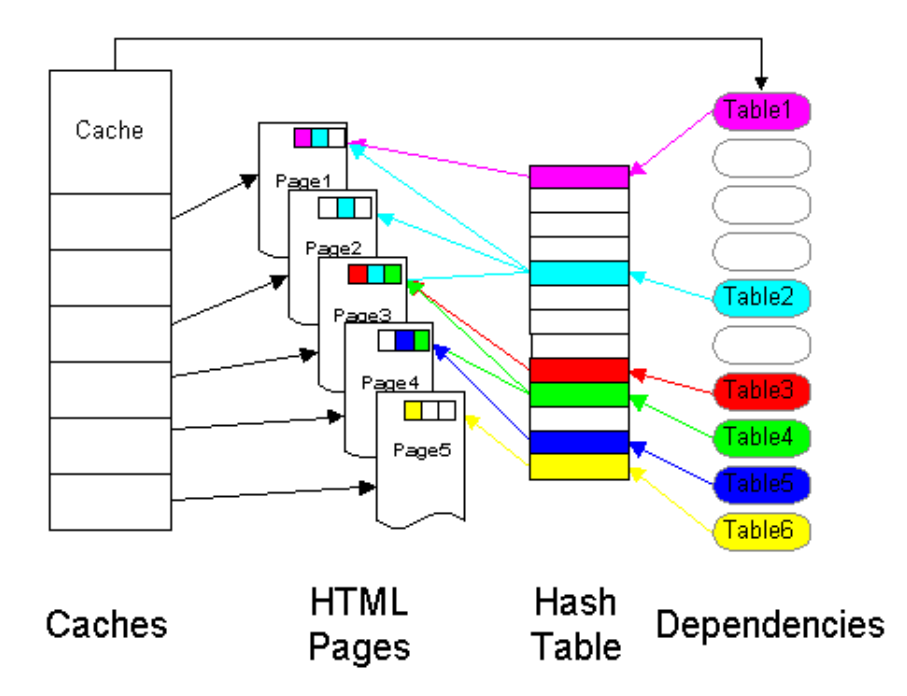

The following API calls are used to manage dependencies:

- CacheAddDependency()
- CacheDeleteDependency()
- CacheInvalidateRecord()
- CacheShowDependentKeys()
- CacheFreeBstringArray()

# **Application Program Interface**

The API is the only way to communicate with the cache manager. The cacheadm command itself is an application written the to API. This section describes the API in detail.

The API is distributed as a shared object. This permits update and modification of the cache manager, the API, and the protocols without the need for applications to be recompiled. The shared object is distributed under the name

cache\_api.shr.o

# **API Overview**

The basic idea behind the API is to view a cache as a filesystem: one opens an item for read or write, reads or writes data to it, and closes it. However, the analogy is not complete. It makes no sense to open an item for read/write; hence open is supported for READ-ONLY and WRITE\_ONLY. A third mode, WRITE\_ONLY\_WITH\_QUERY, described below, is also supported.

If an object exists in cache and is then opened in WRITE\_ONLY mode, the object is deleted, its space freed, and the cache prepares itself to receive a new object in its place.

Some applications may wish to (a) query the cache to see if an item exists, and (b) if it exists, do nothing, or (c) if it does NOT exist, create a WRITE\_ONLY connection so the item can be created. One way to do this is to open an item in READ\_ONLY mode, and if the open indicates the object exists, close it and reopen it in WRITE\_ONLY mode. To avoid the overhead of multiple opens, a special mode, WRITE\_ONLY\_WITH\_OUERY is implemented on the open command, which does exactly this, in a single operation. If the item exists, the item is NOT opened but the token is updated to indicate its status. If it does not exist, the item is opened in WRITE\_ONLY mode so the application can now create it.

To open an item, a token must be created. That token is passed to the cache manager, and, if the item exists, is returned updated with all relevant information: date of creation, date of last access, etc. This information may be ignored, or used by the application to manage cache entries directly, thus enabling applications to fully implement cache policy.

Two things must be determined before data can be accessed:

- 1. where is the data to be read/written within the application?
- 2. which cache is to be used?

Specification of which cache is to be used is done while initiating a session with the cache manager.

Specification of the location of the data is done with the token-creation calls.

There are three token-creation calls:

- 1. create a buffer token (data comes from a buffer),
- 2. create a stream token (date comes from an I/O stream), and
- 3. create a file token (data comes from a file).

The API implements the concept of a session, established between the application and a specific cache. An application initiates a session with a cache and performs as many operations on data within that cache as it likes (open, read, close, open, write, close, etc.) The session may be kept permanently open if desired as the cache manager is multi-threaded. This permits long-running processes (such as web servers) to maintain contact with the cache manager with a single open. An application may switch its current sessesion among multiple caches on the same physical connection with a cache switch call.

A set of API calls is implemented to manage dependencies: create, delete, purge, and query.

A set of API calls is implemented to permit administrative functions: purge an entry, flush a cache, terminate the cache manager.

Finally, a set of API calls is provided as convenience functions to manage the token, read, and write of an item within a single call.

# **Description**

The API consists of two structures, and a set of subroutine calls. To access the definition of these, use the following #include:

#include ''CacheApi.h''

The CacheHandle structure is an opaque pointer to a structure used by the API to communicate with the cache manager. The API never needs to access any of its fields directly.

The CacheToken structure is a c-language structure which contains data about a specific cache entry. It contains the key for the data, maintains an association between a data item and a particular cache, and contains all available data about a data in cache (age of item, etc.)

# **Structures**

### **CacheHandle**

CacheHandle is an opaque pointer to a structure that represents a cache.

### **CacheStringList**

CacheStringList is an opaque pointer to a structure that represents a key. CacheHandle is an opaque pointer to a structure that represents a cache.

### **The CacheToken Structure**

The CacheToken structure is defined thus:

```
typedef struct _CacheToken {<br>char * key;
      char intint key\_len;<br>int datum_len;
int datum_len;
time_t creation;
time_t expiration;
time_t last_access;
CacheHandle connection;
     enum CacheRc return code;
      enum CacheDisp disp;
    } CacheToken;
```
### **The CacheStatToken Structure**

The CacheStatToken structure is defined thus:

```
typedef struct _CacheStatToken {
 int reads;
 int writes;
 int closes;
 int open reads;
 int read hits;
 int open writes;
 int write hits;
```
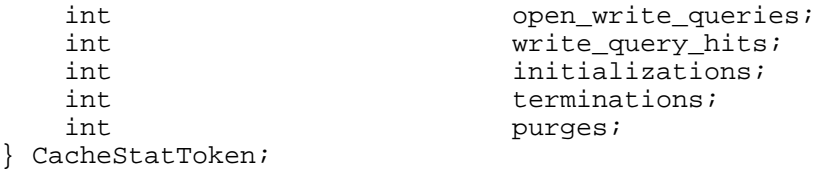

**CacheDISP Definition** 

The CacheDisp constants are defined thus:

```
enum CacheDisp{ CacheRO, \frac{1}{2} // open read only CacheWO, \frac{1}{2} open write only
                       CacheWO, // open write only<br>CacheNone. // not open
                                        // not open
                        CacheDispMax // max disp (bounds 
                                           // checking on xmit)
 };
```
#### **CacheRC Definition**

The CacheDisp constants are defined thus:

```
enum CacheRc { CacheNo, \frac{1}{1} not in cache or can't
                                                   // be opened or buffer<br>// can't be set
                        \frac{7}{2} can't be set<br>CacheExpired, \frac{7}{2} in cache, but e
                        CacheExpired, \frac{1}{1} in cache, but expired<br>CacheFound, \frac{1}{1} found and opened as
                                                  1/ found and opened as 1/ requested
                        // requested<br>CacheLocked, // in cache, but
                                                  1/ in cache, but already<br>1/ open by this proce
                        // open by this process<br>CacheNA, // communication failure
                                                   // communication failure
                        \frac{7}{4} (check errno)<br>CacheTooLong, \frac{7}{4} buffer > max
                                                  // buffer > max
                        CacheNotUserManaged, // user attempted to<br>// set buffer but th
                                                   // set buffer but the<br>// buffer is being
                                                  // buffer is being<br>// managed by the /
                        \frac{1}{2} managed by the API.<br>CacheRcMax \frac{1}{2} max rc (bounds check
                                                  1/ max rc (bounds check<br>1/ on xmit)
                                                             on xmit)
```
};

#### **CByteString Definition**

The CByteString structure is used for accessing the data returned by CacheInvalidateRecord(), CacheShowDependentKeys(), and CacheStringListNext(). These structures must be treated as READ-ONLY and never modified or freed other than by invoking CacheStringListFree().

```
typedef struct _CByteString {<br>char * data; /* the key */
    char * data;<br>int len;
                                 /* length of key */
 } CByteString;
```
All fields are updated by the API only; direct manipulation by applications is not supported. The fields creation, expiration, and last\_access are initialized (and there valid) only after the item has been successfully opened.

# **CacheAddDependency**

## **Description:**

Associate a dependency string with a cached item.

## **Syntax:**

int CacheAddDependency(CacheHandle ch, void \*key, int klen, char \*dep)

## where

**ch** is the handle acquired from CacheInit.

**key** points to string of bytes which matches the key for the item.

**klen** is the length of the key

**dep** is the dependency to be added

On return, the string *dep* will be associated within the cache with the item stored under *key*.

# **Return Codes**

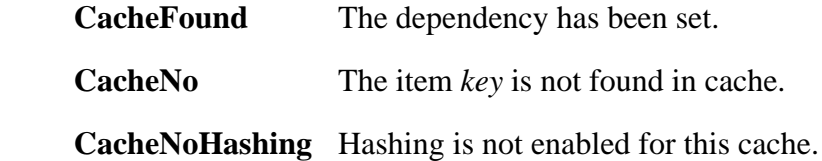

# **Example:**

```
 #include ''CacheAPI.h''
 ...
     CacheHandle ch = CacheInit(''gallifrey,
                              7175,
                             \frac{1}{30};
 30);
 ...
     CacheToken *ct = CacheStreamToken(''key3'', 4, 1, 0;
     ...
     CacheAddDependency(ch, ''key3'', 4, "table1");
     CacheTerm(ch)
```
### **Transaction Log Format**

Transaction log records are in the following format:

<date> <time> CacheAddDependency <key> <dep>

# **CacheDeleteDependency**

#### **Description:**

Disassociate a dependency string from a cached item.

#### **Syntax:**

int CacheDeleteDependency(CacheHandle ch, void \*key, int klen, char \*dep)

#### where

 **ch** is the handle acquired from CacheInit. **key** points to string of bytes which matches the key for the item. **klen** is the length of the key

**dep** is the dependency to be deleted

On return, the specified page will no longer have *dep* as a dependency.

### **Example:**

```
 #include ''CacheAPI.h''
     ...
    CacheHandle ch = CacheInit(''qallifrey,
                               7175,
                               '\cdotcache0'',<br>30);
 30);
     CacheDeleteDependency(ch, ''key3'', 4, "table1");
     CacheTerm(ch);
```
#### **Transaction Log Format**

Transaction log records are in the following format:

<date> <time> CacheDeleteDependency <key> <dep>

# **CacheInvalidateRecord**

## **Description:**

This call deletes all items in cache associated with the specified dependency string, returning the list of cache keys for all items deleted.

#### **Syntax:**

CacheStringList CacheInvalidateRecord(CacheHandle handle, char \*dep);

where

**handle** is the handle acquired from CacheInit.

**dep** is the dependency string for which all items will be purged.

On return, the list of cache keys corresponding to items which were deleted in a CacheStringList. This array must be discarded later via a call to CacheStringListFree(). The individual entries in the list can be accessed via a call to CacheStringListReset() followed by a set of calls to CacheStringListNext().

### **Example:**

```
 #include ''CacheAPI.h''
     #include ''CacheAPI.h''
     ...
     CacheHandle ch = CacheInit(''gallifrey,
                               7175,
                               ''cache0'',
30; CacheStringList list;
     list = CacheInvalidateRecord((ch, ''key3'')
     ...
     CacheTerm(ch);
```
### **Transaction Log Format**

For each object denoted by <key> which is invalidated, a record of the following format is generated:

<date> <time> CacheInvalidateRecord <dep> <key> <datum-len>

If no objects are invalidated as a result of the function call, a single record of the following format is generated:

```
<date> <time> CacheInvalidateRecord <dep>
```
# **CacheShowDependentKeys**

#### **Description:**

This call returns the list of keys corresponding to cache items marked dependent on the specified string. No items are deleted.

#### **Syntax:**

CacheStringList CacheShowDependentKeys(CacheHandle ch, char \*dep)

#### where

**handle** is the handle acquired from CacheInit.

dep is the dependency string for which keys will be returned.

On return, the list of cache keys corresponding to items which were deleted in a CacheStringList. This array must be discarded later via a call to CacheStringListFree(). The individual entries in the list can be accessed via a call to CacheStringListReset() followed by a set of calls to CacheStringListNext().

### **Example:**

```
 #include ''CacheAPI.h''
     ...
     CacheHandle ch = CacheInit(''gallifrey,
                              7175,
                              ''cache0'',
 30);
     CacheStringList list; 
     list = CacheShowDependentKeys((ch, ''key3'') // fetch keys
    int count = list.reset(); \frac{1}{2} // reset list and get count
    for (int i = 0; i < count; i++) {
      CByteString *cbs = list.next(); \frac{1}{2} // fetch next item
 } 
     CacheStringListFree(list); // free all storage
     ...
     CacheTerm(ch);
```
### **Transaction Log Format**

Transaction log records are in the following format:

```
<date> <time> CacheQueryDependentKeys <dep>
```
# **CacheStringListFree**

## **Description:**

This call frees storage acquired via CacheInvalidateRecord() or CacheShowDependentKeys(). This storage is managed by the API and *must* be returned with this call, not free() or delete.

## **Syntax:**

CacheStringListFree(CacheStringList);

### where

**array** is a CacheStringList acquired from one of the other cache API calls.

### **Example:**

```
 #include ''CacheAPI.h''
 ...
CacheHandle ch = CacheInit(''qallifrey,
                               7175,
                               ''cache0'',
                                30);
 CacheStringList list; 
 list = CacheShowDependentKeys((ch, ''key3'')
 ...
 CacheStringListFree(list);
 CacheTerm(ch);
```
# **Transaction Log Format**

This API function does not communicate with the cache manager daemon and hence does not affect the transaction log.

# **CacheStringListReset**

### **Description:**

This call initializes an interator inside the CacheStringList() structure, returning the number of items in the structure.

### **Syntax:**

int CacheStringListReset(CacheStringList);

where

**array** is a CacheStringList acquired from one of the other cache API calls.

#### **Example:**

```
 #include ''CacheAPI.h''
      ...
     CacheHandle ch = CacheInit(''gallifrey,
                                 7175,
                                '\cdotcache0'',<br>30);
 30);
     CacheStringList list; 
     list = CacheShowDependentKeys((ch, ''key3'')
         int count = CacheStringListReset(list);
      ...
     CacheStringListFree(list);
     CacheTerm(ch);
```
#### **Transaction Log Format**

This API function does not communicate with the cache manager daemon and hence does not affect the transaction log.

# **CacheStringListNext**

#### **Description:**

This returns the next CByteString from a CacheStringList() structure and advances the internal pointer to the next item.

#### **Syntax:**

CByteString \*CacheStringListNext(CacheStringList);

#### where

**array** is a CacheStringList acquired from one of the other cache API calls.

# **Example:**

```
 #include ''CacheAPI.h''
     ...
     CacheHandle ch = CacheInit(''gallifrey,
                                 7175,
                                 ''cache0'',
 30);
     CacheStringList list; 
     list = CacheShowDependentKeys((ch, ''key3'')
     int count = CacheStringListReset(list);
    for (int i = 0; i < count; i++) {
        CByteString *cbs = CacheStringListNext(list);
        printf("Key=%s\b", cbs->key);
     }
     ...
     CacheStringListFree(list);
     CacheTerm(ch);
```
This API function does not communicate with the cache manager daemon and hence does not affect the transaction log.

# **CacheInit**

#### **Description:**

CacheInit initializes a session between the application and a specific cache. It returns a CacheHandle, required for all subsequent communication with the cache manager.

#### **Syntax:**

CacheHandle CacheInit(char \*machine, int port, char \*cache, int timeout=30);

where

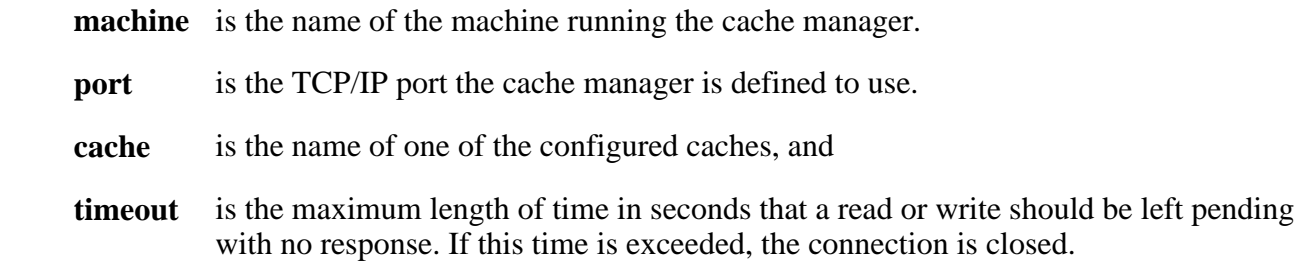

On return, the *CacheHandle* is either 0 or non-zero; if 0, the open failed, and if non-zero, represents a session between the API and the cache manager. If an error occurred, errno is set to determine the cause of the problem. The following errno values are set:

**ENOENT** The specified cache was not found. The cache parameter is invalid.

**ENOTREADY** The specified cache was found, but is marked inactive.

Any other errno is the errno from any possible failed socket or connect system calls.

#### **Example:**

```
 #include ''CacheAPI.h''
     ...
    CacheHandle ch = CacheInit(''gallifrey'',
                            7175,
                            ''cache0'',
 30);
     ...
```
#### **Transaction Log Format**

Transaction log records are in the following format:

```
<date> <time> CacheInit <status>
```
where  $\langle$  status $\rangle$  is 1 if the cache is active and 0 otherwise.

# **CacheTerm**

#### **Description:**

CacheTerm call is used to terminate a session. It must be passed an open CacheHandle. On return, the CacheHandle is no longer vali/td>

#### **Syntax:**

void CacheTerm(CacheHandle ch)

#### where

**ch** is the handle acquired from CacheInit.

# Example:

```
 #include ''CacheAPI.h''
    ...
    CacheHandle ch = CacheTerm(''gallifrey,
                           7175,
                          \frac{1}{30};
 30);
 ...
```
**CacheTerm(ch);**

#### **Transaction Log Format**

Transaction log records are in the following format:

<date> <time> CacheTerm

# **CacheSwitch**

#### **Description:**

The CacheSwitch call is used to switch sessions between caches on the same physical connection. It eliminates the need for CacheTerm and another CacheInit if an application wishes to manage multiple caches on the same connection.

#### **Syntax:**

 CacheHandle CacheSwitch(CacheHandle ch, char \*id; where

**ch** is a valid, open connection, acquired on a previous CacheInit.

**id** is the name of a valid cache.

On return, the CacheHandle is either zero or non-zero and may be used in further cache operations. In either case, the previous connection is closed. If an error occurred, errno is set to determine the cause of the problem. The following errno values are set:

**ENOENT** The specified cache was not found. The cache parameter is invalid. **ENOTREADY** The specified cache was found, but is marked inactive.

Any other errno is the errno from any possible failed socket system calls.

### **Example:**

```
 #include ''CacheAPI.h''
     ...
    CacheHandle ch = CacheInit(''qallifrey,
                              7175,
                             \frac{1}{30};
 30);
 ...
     CacheHandle ch1 = CacheSwitch(ch, ''cache1'');
     ...
     CacheTerm(ch1);
```
### **Transaction Log Format**

A transaction record of the following format is placed in the transaction log for the old cache:

<date> <time> CacheTerm

A transaction record of the following format is placed in the transaction log for the new cache:

<date> <time> CacheInit

# **CacheBufferToken**

#### **Description:**

The CacheBufferToken call defines a token used to read or write data from an application buffer. It is used to specify the following:

- Data to be used as a key for the datum and the length of the key,
- The location of a buffer to be used for I/O (the application will move data into and out of this buffer as appropriate) and the length of the buffer
- The maximum size of the data item.

#### **Syntax:**

 CacheToken \*CacheBufferToken(void \*key, int klen, char \*buffer, int buffer\_len, int data\_len); where

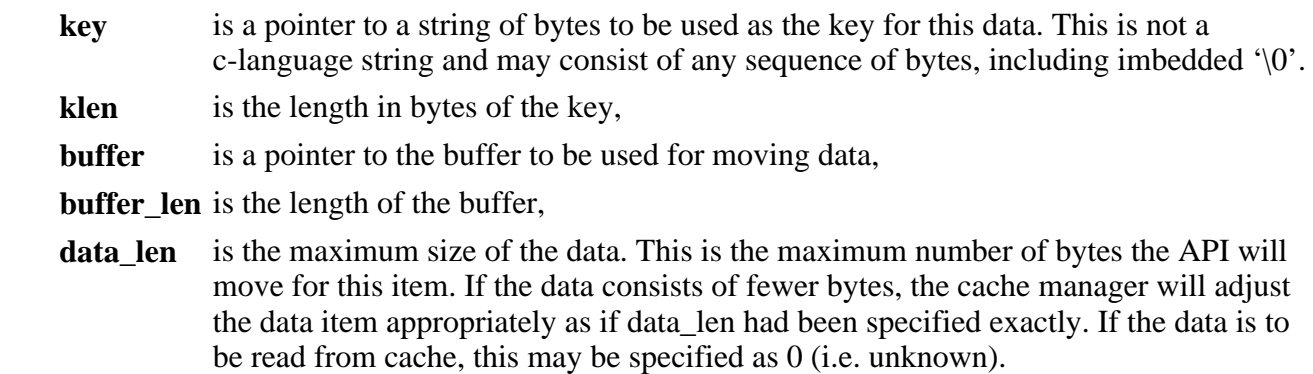

On return a pointer to a CacheToken is returned. This is to be used in a subsequent CacheOpen() call.

#### **Example:**

This example creates a CacheToken for use with a buffer of length 4096 and a data item no larger than 20,000 bytes, to be cached under the key ''key0''.

```
 #include ''CacheAPI.h''
     ...
     CacheHandle ch = CacheInit(''gallifrey,
                               7175,
                               ''cache0'',
 30);
     ...
    char buf[4096];
     CacheToken *ct = CacheBufferToken(''key0'', 4, buf, sizeof(buf), 20000);
     ...
     CacheTerm(ch);
```
This API function does not communicate with the cache manager daemon and hence does not affect the transaction log.

# **CacheSetBuffer**

#### **Description:**

 The CacheSetBuffer command allows the application to specify a different buffer than that set by a previous CacheBufferToken call. This allows a data item to be written from an array of strings.

#### **Syntax:**

int CacheSetBuffer(CacheToken \*tok, char \*buffer, int len);

where

**tok** is the CacheToken created in a previous CacheBufferToken call.

**buffer** is a pointer to the new buffer.

**len** is the length of the new buffer.

#### **Example:**

This example assumes a routine called make\_strings returns an array of strings, the first two elements of which are to be written to cache under key0;

```
 #include ''CacheAPI.h''
     ...
    CacheHandle ch = CacheInit(''qallifrey,
                             7175,
                            '\cdotcache0'',<br>30);
 30);
     ...
    char **strings = make\_strings();
    CacheToken *ct = CacheBufferToken(''key0'', 4,
 4, 
                                  strings[0], 
                                  strlen(strings[0],
```

```
 20000);
 CacheWrite...
 CacheSetBuffer(ct, strings[1], strlen(strings[1]);
 CacheWrite...
 ...
 CacheTerm(ch);
```
This API function does not communicate with the cache manager daemon and hence does not affect the transaction log.

# **CacheGetBuffer(CacheToken \*tok)**

#### **Description:**

This call returns a pointer to the buffer owned by the specified token.

#### **Syntax:**

char \*CacheGetBuffer(CacheToken \*tok);

where

**tok** is a pointer to a valid token

A pointer to the buffer is returned.

#### **Example:**

```
 #include ''CacheAPI.h''
 ...
 CacheHandle ch = CacheInit(''gallifrey,
                               7175,
                               ''cache0'',
                                30);
 ...
 char buf[4096];
CacheToken *ct = CacheBuffer(''key0'', 4, buf, sizeof(buf), 20000);
 ...
 char *buf1 = CacheGetBuffer(ct);
 ...
 CacheTerm(ch)
```
#### **Transaction Log Format**

This API function does not communicate with the cache manager daemon and hence does not affect the transaction log.

# **CacheFileToken**

# **Description:**

 This call creates a CacheToken for use in reading a file into cache, or writing an item out of cache into a file.

#### **Syntax:**

CacheToken \*CacheFileToken(void \*key, int klen, char \*filename);

#### where

**key** is a pointer to a string of bytes to be used as a key for the item,

**klen** is the length in bytes of the key, and

 **filename** is the name of the file to be read/written. Note that this is a file name, not any sort of file handle. The API will manage all file operations including open and close.

On return a pointer to a CacheToken is returned. This is to be used in a subsequent CacheOpen() call.

### **Example:**

This example prepares a file ''foo'' for use by the cache API.

```
 #include ''CacheAPI.h''
     ...
     CacheHandle ch = CacheInit(''gallifrey,
                              7175,
                               ''cache0'',
 30);
     ...
     CacheToken *ct = CacheFileToken(''key1'', 3, ''foo'');
     ...
     CacheTerm(ch)
```
### **Transaction Log Format**

This API function does not communicate with the cache manager daemon and hence does not affect the transaction log.

# **CacheStreamToken**

### **Description:**

This call creates a CacheToken for use in reading from an open file descriptor into cache, or writing from cache to an open file descriptor.

### **Syntax:**

 CacheToken \*CacheStreamToken(void \*key, int klen, int stream, int dlen); where

**key** is a pointer to a byte string to be used as the key for this item,

**klen** is the length of the key in bytes

**stream** is an open file descriptor, and

 **dlen** is the maximum number of bytes to be read or written. If the item is to be read from cache this may be specified as 0 (i.e., unknown).

On return a pointer to a CacheToken is returned. This is to be used in a subsequent CacheOpen() call.

#### **Example:**

This example prepares a token for writing from cache to stdout.

```
 #include ''CacheAPI.h''
     ...
     CacheHandle ch = CacheInit(''gallifrey,
                              7175,
                              ''cache0'',
 30);
 ...
     CacheToken *ct = CacheStreamToken(''key3'', 4, 1, 0);
     ...
     CacheTerm(ch)
```
#### **Transaction Log Format**

This API function does not communicate with the cache manager daemon and hence does not affect the transaction log.

# **CacheFreeToken**

#### **Description:**

 This call frees a token and any associated resources which were acquired by the API. Note that the user is responsible for closing streams (from CacheStreamToken) or freeing buffers (from CacheBufferToken) acquired by the application.

#### **Syntax:**

void CacheFreeToken(CacheToken \*tok);

#### where

**tok** is a token acquired from one of the token management calls.

## **Example:**

```
 #include ''CacheAPI.h''
 ...
     CacheHandle ch = CacheInit(''gallifrey,
                               7175,
                              ''cache0'',<br>30);
 30);
     ...
     CacheToken *ct = CacheStreamToken(''key3'', 4, 1, 0; 
 ...
     CacheFreeToken(ct);
     CacheTerm(ch)
```
## **Transaction Log Format**

This API function does not communicate with the cache manager daemon and hence does not affect the transaction log.

# **CacheOpen**

# **Description:**

 This call associates a session (from CacheInit) with a token (from CacheOpen) and establishes the direction of data flow (from cache to API or from API to cache).

### **Syntax:**

 CacheRc CacheOpen(CacheToken \*token, CacheHandle handl, CacheDisp disp); where

**token** is a token acquired from one of the Cache...Token calls.

**handle** is a handle acquired from CacheInit or CacheSwitch.

**disp** is one of CacheRO, CacheWO.

The semantics of disp are:

- **CacheRO** open the item in read-only mode. If the item exists, the token is updated with the actual length of the data item in cache, the time the item was created (or last written), the time the item expires, and the time the data was last accessed
- **CacheWO** open the item in write-only mode. If the item already exists it is deleted and a new entry is created to hold the new data.

The following codes can be returned by this call:

**CacheFound** the item is found in the cache if disp is CacheRO. The item is successfully opened

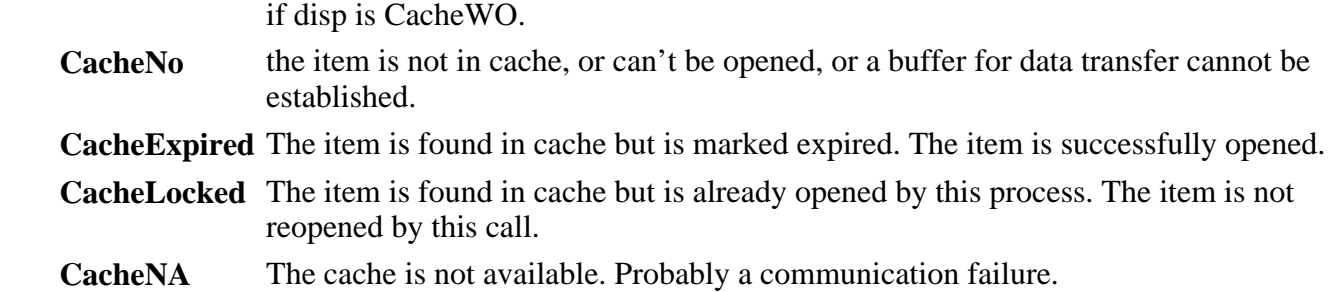

### **Example:**

```
 #include ''CacheAPI.h''
 ...
     CacheHandle ch = CacheInit(''gallifrey,
                              7175,
                              ''cache0'',<br>30);
30);
 ...
     CacheToken *ct = CacheStreamToken(''key3'', 4, 1, 0;
     CacheRc rc = CacheOpen(ct, ch, CacheRO);
 ...
     CacheFreeToken(ct);
     CacheTerm(ch)
```
#### **Transaction Log Format**

If the item is already open, a transaction record in the following format is generated:

<date> <time> CacheOpen\_already\_open <key>

If disp=CacheRO and the item is found, a transaction record in the following format is generated:

<date> <time> CacheOpen\_RO <key> <datum-len>

If disp=CacheRO and the item is not found, a transaction record in the following format is generated:

<date> <time> CacheOpen\_RO <key>

If disp=CacheWO, a transaction record in the following format is generated:

<date> <time> CacheOpen\_RO <key> <datum-len>

# **CacheClose**

# **Description:**

This call dissociates the connection between a cache session and a token.

# **Syntax:**

```
 void CacheClose(CacheToken *ct);
```
#### where

**ct** is a token which has been opened by CacheOpen.

### **Example:**

```
 #include ''CacheAPI.h''
      ...
     CacheHandle ch = CacheInit(''qallifrey,
                                   7175,
                                   ''cache0'',
                                    30);
 ...
      CacheToken *ct = CacheStreamToken(''key3'', 4, 1, 0;
      CacheRc rc = CacheOpen(ct, ch, CacheRO); 
 ...
      CacheClose(ct);
      CacheFreeToken(ct);
      CacheTerm(ch)
```
## **Transaction Log Format**

A transaction record in the following format is generated:

<date> <time> CacheClose <key> <datum-len>

If the cache API is managing buffer storage for the token and the disp field of the token is CacheWO, a CacheFlush API call is made before the CacheClose. A transaction record of the following format is generated before the CacheClose transaction record:

```
<date> <time> CacheWrite <key> <datum-len>
```
# **CacheRead**

### **Description:**

This call causes data to be transferred from the cache to the location specified by the token.

### **Syntax:**

```
 int CacheRead(CacheToken *token);
```
# where

**token** is a token opened in CacheRO mode.

The actual number of bytes transferred is returned. If the call fails, the return code is -1.

### **Example:**

s reads the data in cache associated with key key3 and writes the contents to stdout. Note that except for error checking, the last five lines of this example are now a complete program.

```
 #include ''CacheAPI.h''
     ...
     CacheHandle ch = CacheInit(''gallifrey,
                                7175,
                               \frac{1}{30};
 30);
 ...
     CacheToken *ct = CacheStreamToken(''key3'', 4, 1, 0;
     CacheRc rc = CacheOpen(ct, ch, CacheRO); 
     int rc1 = CacheRead(ct);
     CacheClose(ct);
     CacheFreeToken(ct);
     CacheTerm(ch);
```
## **Transaction Log Format**

A ransaction record in the following format is generated:

<date> <time> CacheRead <key> <br/> <br/>bytes-read>

# **CacheWrite**

### **Description:**

This call transfers data from the location specified by the token into the cache.

### **Syntax:**

int CacheWrite(CacheToken \*token);

#### where

**token** is a token opened in CacheWO mode.

The actual number of bytes transferred is returned. If the call fails, the return code is -1.

### **Example:**

This writes 50 bytes from stdin to an item in cache associated with key key4.

```
 #include ''CacheAPI.h''
     ...
     CacheHandle ch = CacheInit(''gallifrey,
                                7175,
                                ''cache0'',
 30);
     ...
     CacheToken *ct = CacheStreamToken(''key4'', 4, 0, 50)
     CacheRc rc = CacheOpen(ct, ch, CacheWO); 
     int rc1 = CacheWrite(ct);
     CacheClose(ct);
     CacheFreeToken(ct);
     CacheTerm(ch);
```
A ransaction record in the following format is generated:

```
<date> <time> CacheWrite <key> <br/> <br/> <br/>tten>
```
# **CacheBuffer**

### **Description:**

 This is a convenience call, which prepares a buffer for reading or writing from cache, freeing the user from the task of managing buffers and coding CacheBufferToken and CacheOpen calls. It is used in conjunction with CacheAppend to actually transfer data/td>

### **Syntax:**

 CacheToken\*CacheBuffer(CacheHandle ch, char \*key, int keylen, int datalen, CacheDisp disp, CacheRc \*rc);

### where

**ch** is a handle acquired from CacheInit or CacheSwitch,

**key** is a byte string to be used as a key,

**keylen** is the length in bytes of the key,

**datalen** is the length of buffer to use,

**disp** is CacheRO or CacheWO, and

**rc** is the return code from the implicit CacheBufferToken call done by this routine.

This routine returns either 0 (failure) or a CacheToken to be used on subsequent CacheAppend calls.

### **Example:**

This example prepares to read from the cache entry key5.

```
 #include ''CacheAPI.h''
     ...
     CacheHandle ch = CacheInit(''gallifrey,
                                7175,
                                ''cache0'',
 30);
     ...
     CacheRc rc = CacheNo;
     CacheToken *ct = CacheBuffer(CacheHandle ch, 
                         ''key5'', 4, 0, CacheRO, &rc);
     ...
     CacheClose(ct);
     CacheFreeToken(ct);
     CacheTerm(ch);
```
This function generates identical log records as the corresponding CacheOpen call would generate.

# **CacheAppend**

#### **Description:**

 This is a convenience function for use in conjunction with CacheBuffer to ease data transfer into and out of API buffers.

#### **Syntax:**

int CacheAppend(CacheToken \*ct, void \*buffer, int len);

#### where

**ct** is the token returned from a previous CacheBuffer call,

- **buffer** is the location data is to be moved into, in the case of CacheRO, or from, in the case of CacheWO,
- **len** is the number of bytes to be moved ( which may be different from the actual size of the data item).

#### **Example:**

This example reads 800 bytes in 80 byte increments from key5 in cache and writes them to stdout.

```
 #include ''CacheAPI.h''
 ...
    CacheHandle ch = CacheInit(''qallifrey,
                             7175,
                            '\cdotcache0'',<br>30);
 30);
     ...
```

```
 char buf[80];
 CacheRc rc = CacheNo;
 CacheToken *ct = CacheBuffer(CacheHandle ch, 
    ''key5'', 4, 1, CacheRO, &rc);
for (int i = 0; i < 10; i++) {
    CacheAppend(ct, buf, 80);
    fwrite(stdout, ''%s'', buf);
 }
 CacheClose(ct);
 CacheFreeToken(ct);
 CacheTerm(ch);
```
This API function does not communicate with the cache manager daemon and hence does not affect the transaction log.

# **CacheFile**

### **Description:**

 This is a convenience function to read an entire item from cache to disk, or write an entire file from disk to cache in a single call.

### **Syntax:**

 int CacheFile(CacheHandle ch, void \*key, int klen, char \*filename, CacheDisp disp, CacheRc  $*$ rc);

#### where

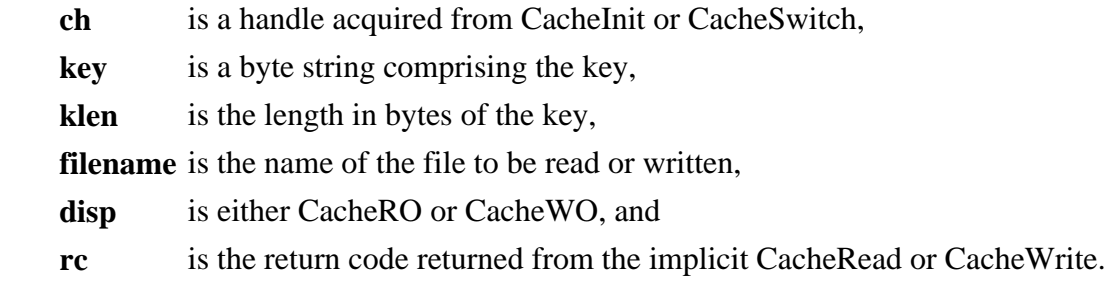

The number of bytes of data actually transferred is returned, or -1 if the call fails.

# **Example:**

This example copies the data in cache under key6 into the file called data6.

```
 #include ''CacheAPI.h''
   ...
   CacheHandle ch = CacheInit(''gallifrey,
                                 7175,
```

```
''cache0'',<br>30);
 30);
     ...
     CacheRc rc = CacheNo;
     int rc1 = CacheFile(ch, ''key6'', 4, ''data6'', 
                CacheRO, &rc);
     CacheTerm(ch);
```
This function generates identical log records as the corresponding CacheOpen and CacheRead or CacheWrite calls would generate.

# **CacheStream**

#### **Description:**

 This is a convenience function to permit the reading and writing data between cache and an open file descriptor in a single call.

#### **Syntax:**

 int CacheStream(CacheHandle ch, void \*key, int klen, int dlen, int stream, CacheDisp disp, CacheRc \*rc);

#### where

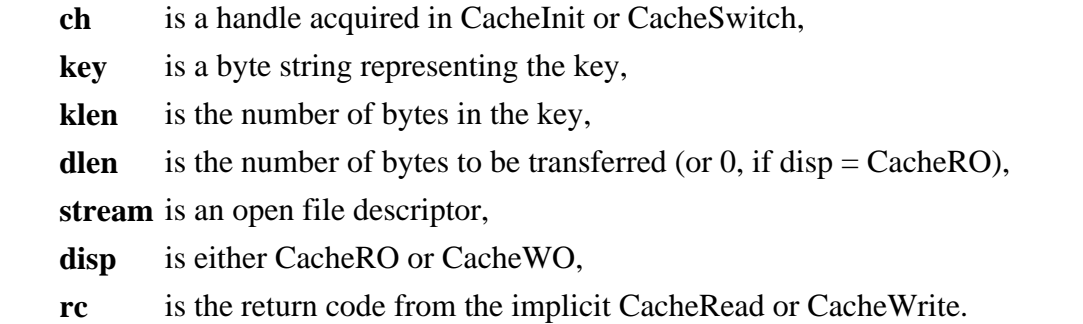

The number of bytes of data actually transferred is returned, or -1 if the call fails.

#### **Example:**

This example reads the contents of the data associated with key7 and writes it to stdout.

```
 #include ''CacheAPI.h''
 ...
 CacheHandle ch = CacheInit(''gallifrey,
                               7175,
```

```
 ''cache0'',
 30);
     ...
     CacheRc rc = CacheNo;
     int rc1 = CacheStream(ch, ''key7'', 4, 0, 1, CacheRO, &rc);
     CacheTerm(ch);
```
This function generates identical log records as the corresponding CacheOpen and CacheRead or CacheWrite calls would generate.

# **CachePurge**

#### **Description:**

This call causes an entry to be purged from cache.

#### **Syntax:**

int CachePurge(CacheToken \*token);

#### where

 **token** is an open token. Either CacheRO or CacheWO may be used to open the token. The CacheOpen is required to insure the item exists and to associate a session with the item.

#### **Example:**

```
 #include ''CacheAPI.h''
 ...
CacheHandle ch = CacheInit(''qallifrey,
                              7175,
                              ''cache0'',
                               30);
 ...
 CacheToken *ct = CacheBufferToken(''key0'', 4, 0, 0, 0);
 CacheOpen(ch, ct, CacheRO);
... // determine if it should be purged by
     // looking at the returned token
 CachePurge(ct);
 CacheTerm(ch);
```
A transaction record in the following format is generated:

```
<date> <time> CachePurge <key> <datum-len>
```
# **CacheFlush**

### **Description:**

 This call forces a physical write of any buffered data written with any of the calls which cause data to be transferred to the cache.

Although closing a token will force the buffers to be flushed, you should always do an explicit flush so you can examine the return code and insure all data was safely transferred over the network./td>

#### **Syntax:**

int CacheFlush(CacheToken \*ct);

#### where

**token** is a token open in CacheWO mode.

### **Example:**

```
 #include ''CacheAPI.h''
     ...
     CacheHandle ch = CacheInit(''gallifrey,
                                  7175,
                                 '\cdotcache0'',<br>30);
 30);
      ...
     char buf[80];
     CacheRc rc = CacheNo;
     CacheToken *ct = CacheBuffer(CacheHandle ch, 
        ''key5'', 4, 0, CacheWO, &rc);
    for (int i = 0; i < 10; i++) {
        CacheAppend(ct, buf, 80);
       fwrite(stdout, ''%s'', buf);
     }
     CacheFlush(ct); // insure all data safely written
     CacheClose(ct);
     CacheFreeToken(ct);
     CacheTerm(ch);
```
A transaction record in the following format is generated:

<date> <time> CacheWrite <key> <datum-len>

# **CacheClear**

**Description:**

Cause all data items in a specific cache to be deleted unconditionally.

#### **Syntax:**

```
 int CacheClear(CacheHandle ch);
```
### where

**ch** is a handle to a cache opened by CacheIint or CacheSwitch.

## **Example:**

Purge all items in cache "cache0".

```
 #include ''CacheAPI.h''
 ...
     CacheHandle ch = CacheInit(''gallifrey,
                              7175,
                             '\cdotcache0'',<br>30);
 30);
     CacheClear(ch);
     CacheTerm(ch);
```
A transaction record in the following format is generated:

```
<date> <time> CacheClear
```
hr>

# **CacheGetStats**

### **Description:**

This call returns a pointer to a structure containing statistics from a cache.

### **Syntax:**

 CacheStatToken \* CacheGetStats(CacheHandle ch, int reset\_counters); where

# **ch** is a handle acquired from CacheInit or CacheSwitch.

 **reset\_counters** is 1 if the cache statistics counters should be reset after they are sent to the API program, 0 otherwise.

### **Example:**

```
 #include ''CacheAPI.h''
```

```
 ...
     CacheHandle ch = CacheInit(''gallifrey,
                               7175,
                               ''cache0'',
 30);
     ...
     CacheStatToken *token = CacheGetStats(ch, 0); 
     ...
     CacheFreeStatToken(ct);
     ...
     CacheTerm(ch)
```
A transaction record in the following format is generated:

<date> <time> CacheGetStats

# **CacheFreeStatToken**

#### **Description:**

This call frees a statistics token returned by CacheGetStats.

#### **Syntax:**

```
 void CacheFreeStatToken(CacheStatToken * tok);
```
#### where

**tok** is a structure returned by CacheGetStats.

#### **Example:**

```
 #include ''CacheAPI.h''
     ...
     CacheHandle ch = CacheInit(''gallifrey,
                               7175,
                               \frac{1}{30};
 30);
     ...
     CacheStatToken *token = CacheGetStats(ch, 0);
     ...
     CacheFreeStatToken(ct); 
     ...
     CacheTerm(ch)
```
#### **Transaction Log Format**

This API function does not communicate with the cache manager daemon and hence does not affect the transaction log.

# **Sample configuration file**

For reference, the following config file was used for verifying the test program described above.

```
cache-manager {
    port = 7175
    connection-timeout = 0
     logging = yes
     log = /u/challngr/cachemgr/cachemgr.log
    wrap-log = yes
    log-size = 64000 trace-flags = D_ALL
}
test1
{
     root = /u/challngr/cachemgr/cache0
     caching = on
    mem-size = 10MB
     fs-size = 5MB
     datum-memory-limit = 5KB
     datum-disk-limit = 500KB
     lifetime = 6000000
     check-expiration = 150
     stat-file = /u/challngr/cachemgr/cache0.stats
     stat-interval = 60
}
test2: test1
{
     root = /u/challngr/cachemgr/cache1
     stat-file = /u/challngr/cachemgr/cache1.stats
}
```